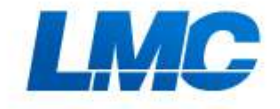

# Software tools and Scrum

|<br>|<br>| Jiří Vomáčka Scrum Master at LMC, s.r.o.

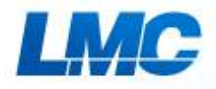

# **About LMC**

• Czech leading provider of job portals and HR services since 1996

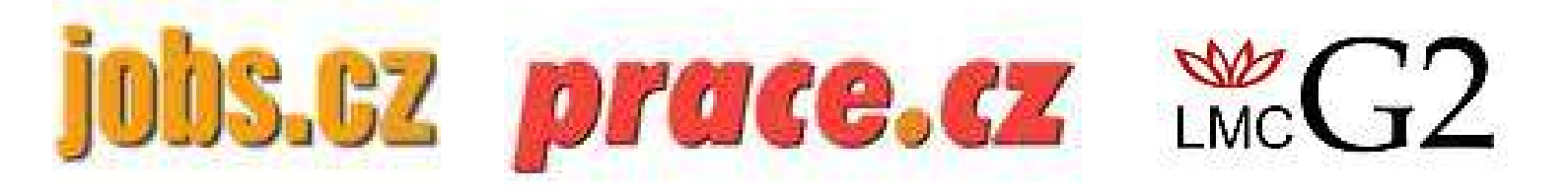

- 200 employees total
- 5 Scrum teams of 6 10 engineers

# **Scrum - Beginnings**

- Classic scrum board with post-its
- Advantage: quick and cheap solution
- Disadvantages:
	- Sometimes cards were lost
	- Backlog in spreadsheets
	- No workflow covering whole product development

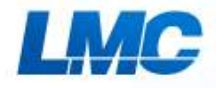

# **Looking for a tool**

- RT, Trac, Redmine examined
- Atlassian's tools won

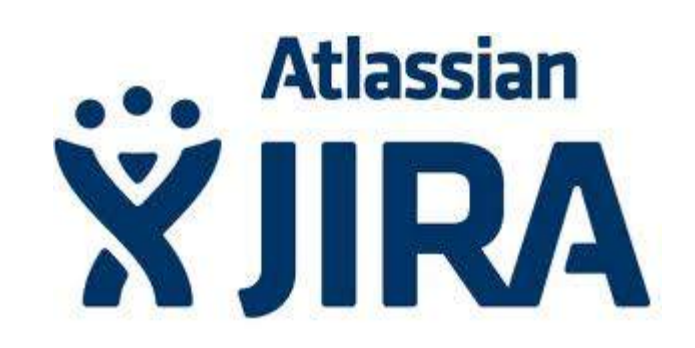

### **Atlassian X** GreenHopper

# **From Strategy to Code**

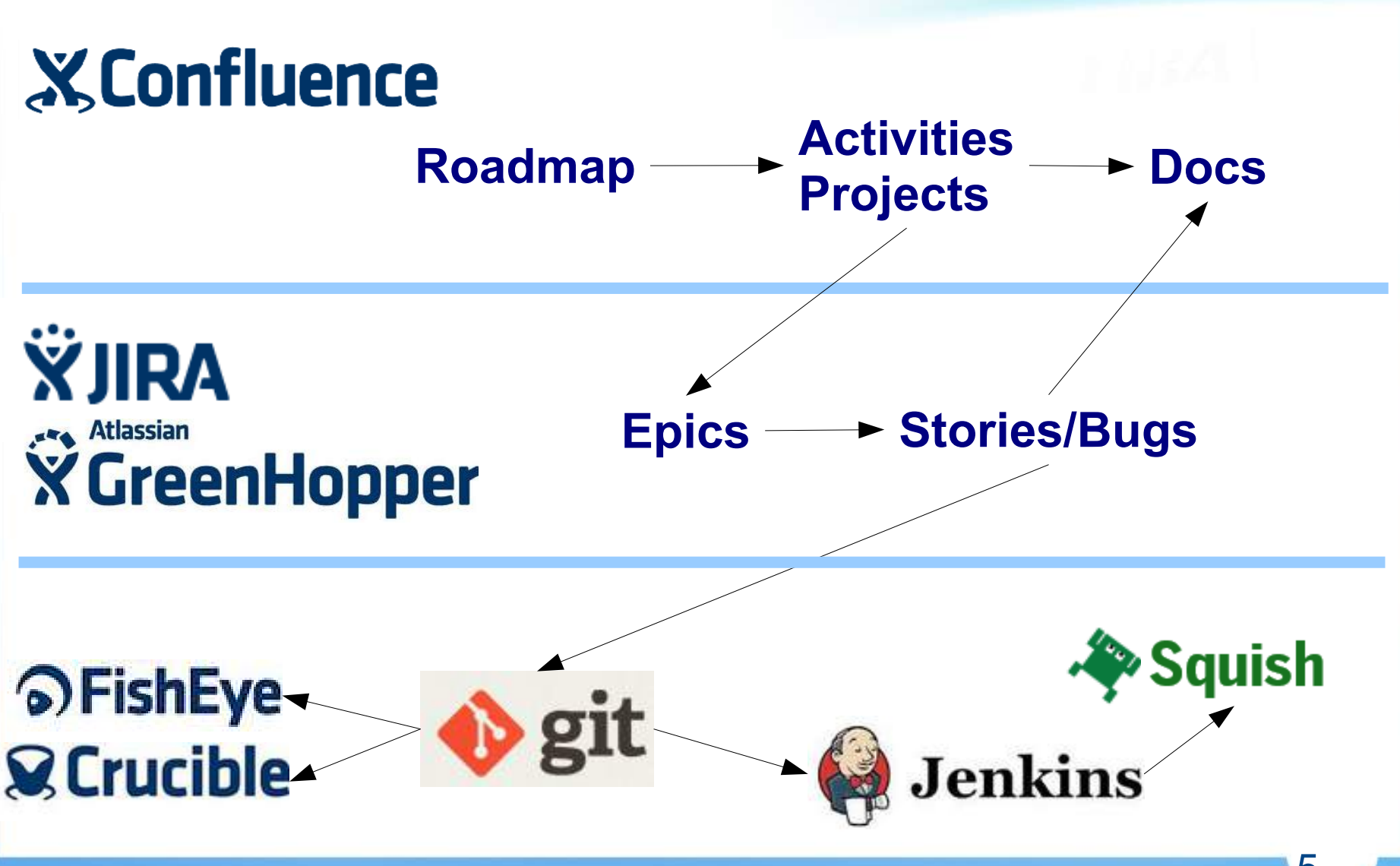

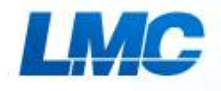

 $\odot$ 

# **Roadmap**

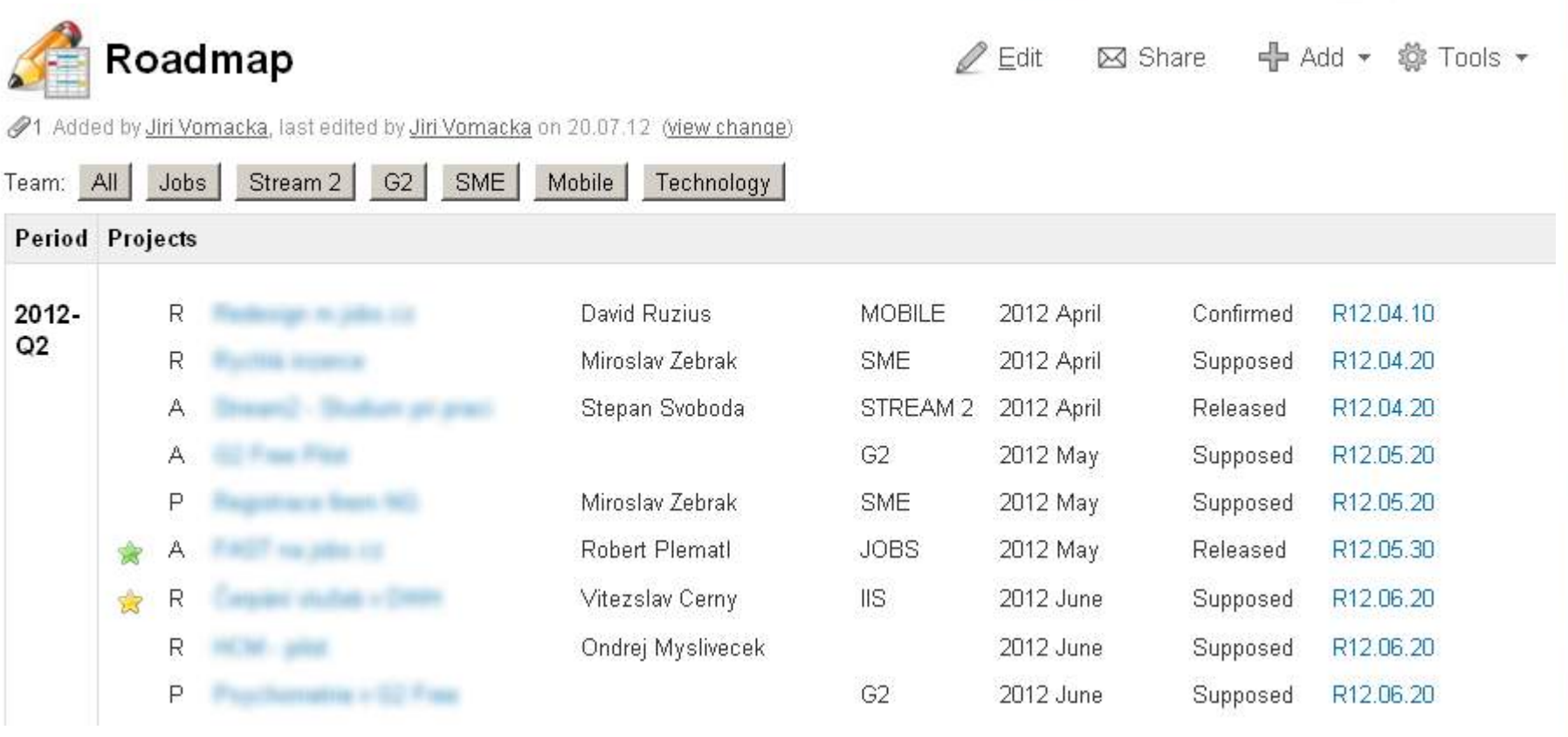

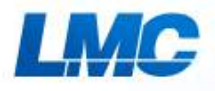

### **Projects, ideas, activities**

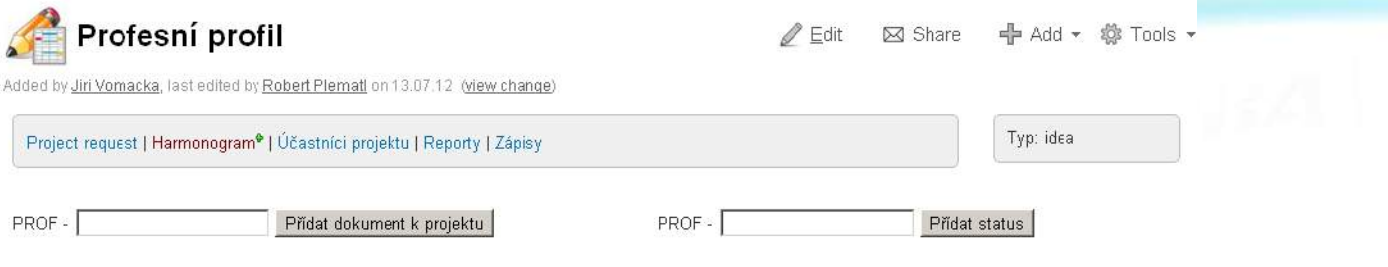

### **Informace**

### Cile:

- Adverty by make unsulted Median prices pro passed schemely dold, trial poston stany "policy radioatizer, also relibera my colline realished
- 2. Practices analytics industry relative adductions
	- a radicalabel process wither readmotive CV
	- a classified medicine reference a shorte-hipothesish -> Elastolica rankednal and advance autoBra-
	- town disposition with to Monday fascilizer, a
- 3. Jones V by rolls for allanance de bollocerra, lefe bolls John? off roll about allo presentare dill: controllo chiatollo.
- 4. Y reproducts radio loothum child a name tube property could note editelers dation a precentarie water Mills

### Cílová skupina:

- $\bullet$  ...
- $\bullet$

Iniciativa: Jobs 3.0

### Rozsah, funkcionalita

### Scope

- · Hledání práce v aktivním i pasivním režimu
- · Úpravy titulní stránky MUJ dle MUJ Dashboard

SPOND IT ARE A 24 YOM TELEVISION

care in the

### Out of scope

 $\bullet$  ....

Podklady/backlog

### **Status**

2012-08-17 Engineering delayed (obstacles with AngularJS, MSIEB and unit testing), approx. 3 sprints remaining (betaversion). Possible release is R12.10.10 (beginning of October  $2012$ ).

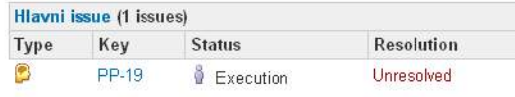

### **BETA version burn-down**

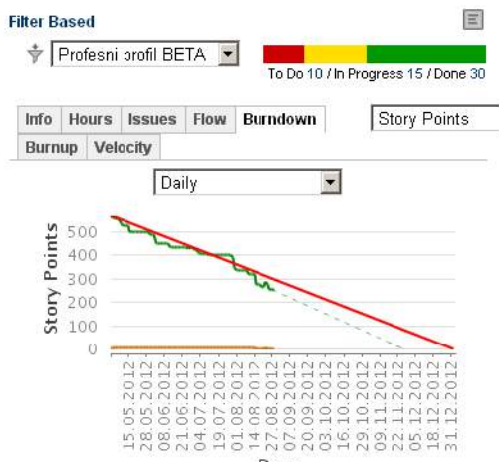

### **Backlog and Planning**  $\circ$

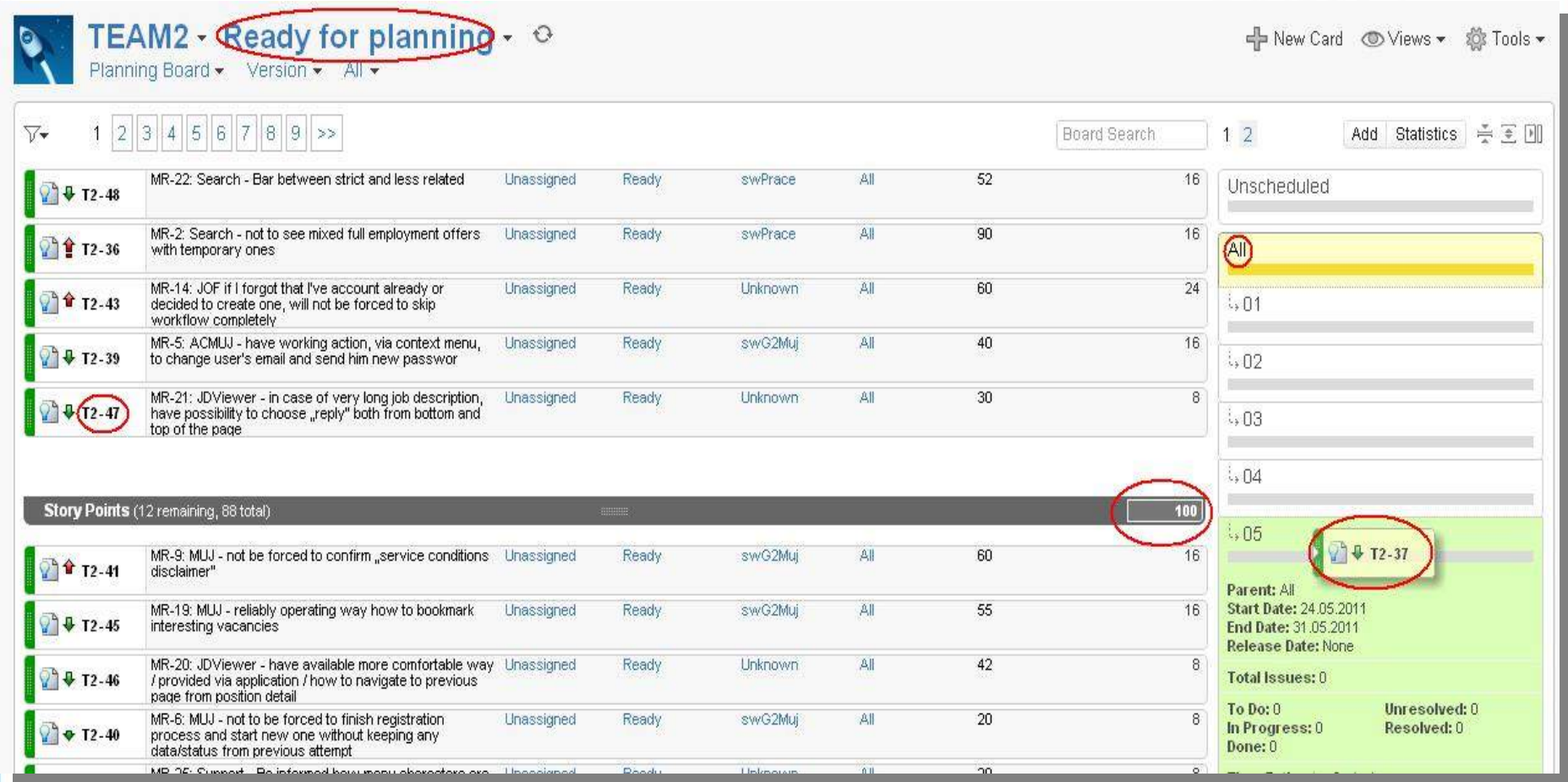

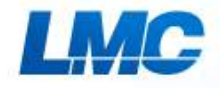

### **Scrum board**

 $00.05 - 10.05$ 

 $\frac{1}{2}$ 

**Nardini Virinitati** 

### Jobs Taskboard &

To De-on

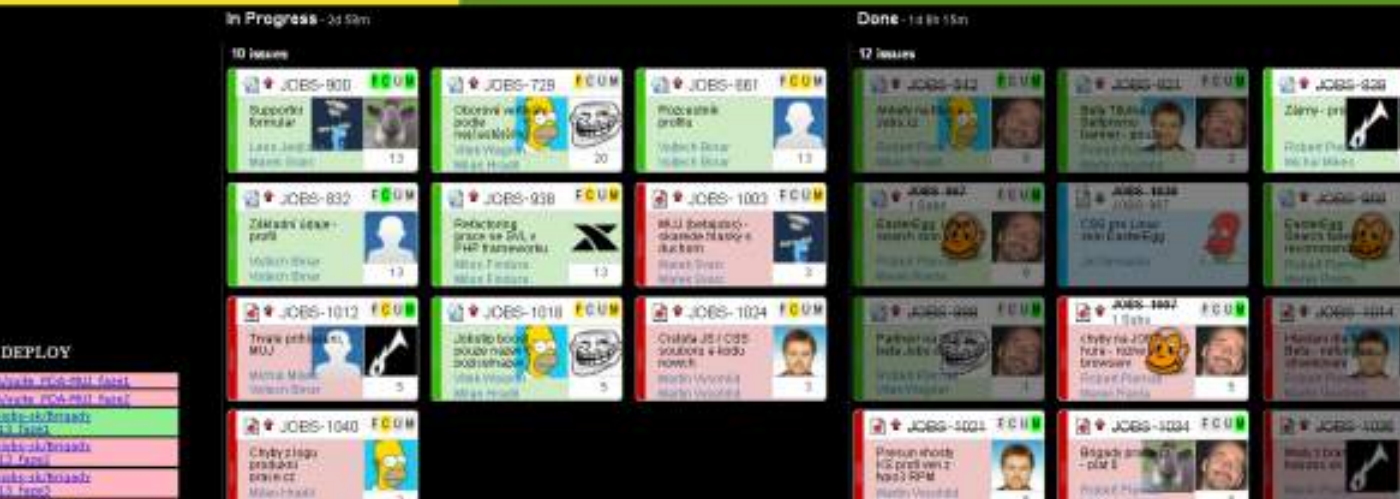

\* Pakes, Michal Holder<br>\* Phomáti, Robert Holder<br>\* Vyšakiki, Martin Holder

**COLOR** 

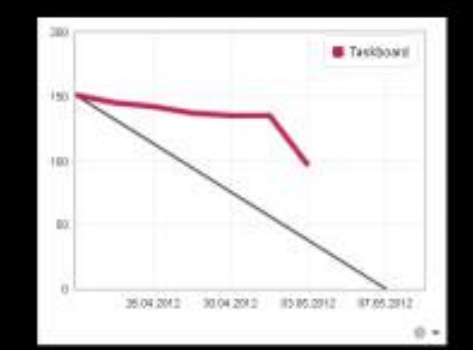

w

- 3

Miller-Hookin

**MADE HEAT** 

**G-FDA/ISRS FOA-NUL ASKE** e rovnih rovnik hiti rbosz Twele-Hoffmadz<br>wór kulturany ang tanggal kamah nadat britain postma vek since house-deforming for this: **STORE EXCEPTION** abrus tanzin sk/20080000<br>Gots luffed X vermoen rtica Robbaltzia la lutido.<br>Giovannista dichiera più abu us Tapada uk/Titutka Makabu<br>membang Ru0004 dialalas faset

DEVEL

- 16 **SELLEN** ubrir Toughs skinnaads<br>jude 112013 fans)

saje i obrati i Komandi<br>mora montestrationi<br>mora mortestrationi nee esdat keizada scierna una stres boute-skridicate to tkies nice i potrebuolini e pantij<br>Sim Sovjetički Antonija (Sim)<br>Sim Sovjetički Antonija mer Japan +4/0 province actions and the University<br>And What Strainer May  $\overline{0}$ 

ara Tinishi ikitasa Milasa<br>Pingga Kidda Pakhi Tana

### Net Date : 27.04.2012, find Date : 04.05.2012

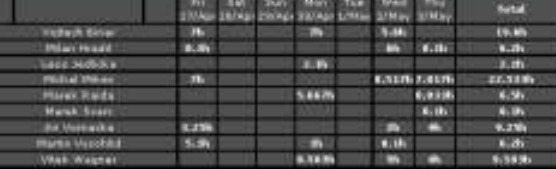

9

+ mix Card + Vives - 25 foots

ı a

 $\mathbf{r}$ 

**DOO JABARA - IL** 

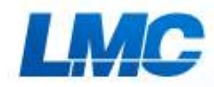

## **Scrum board detail**

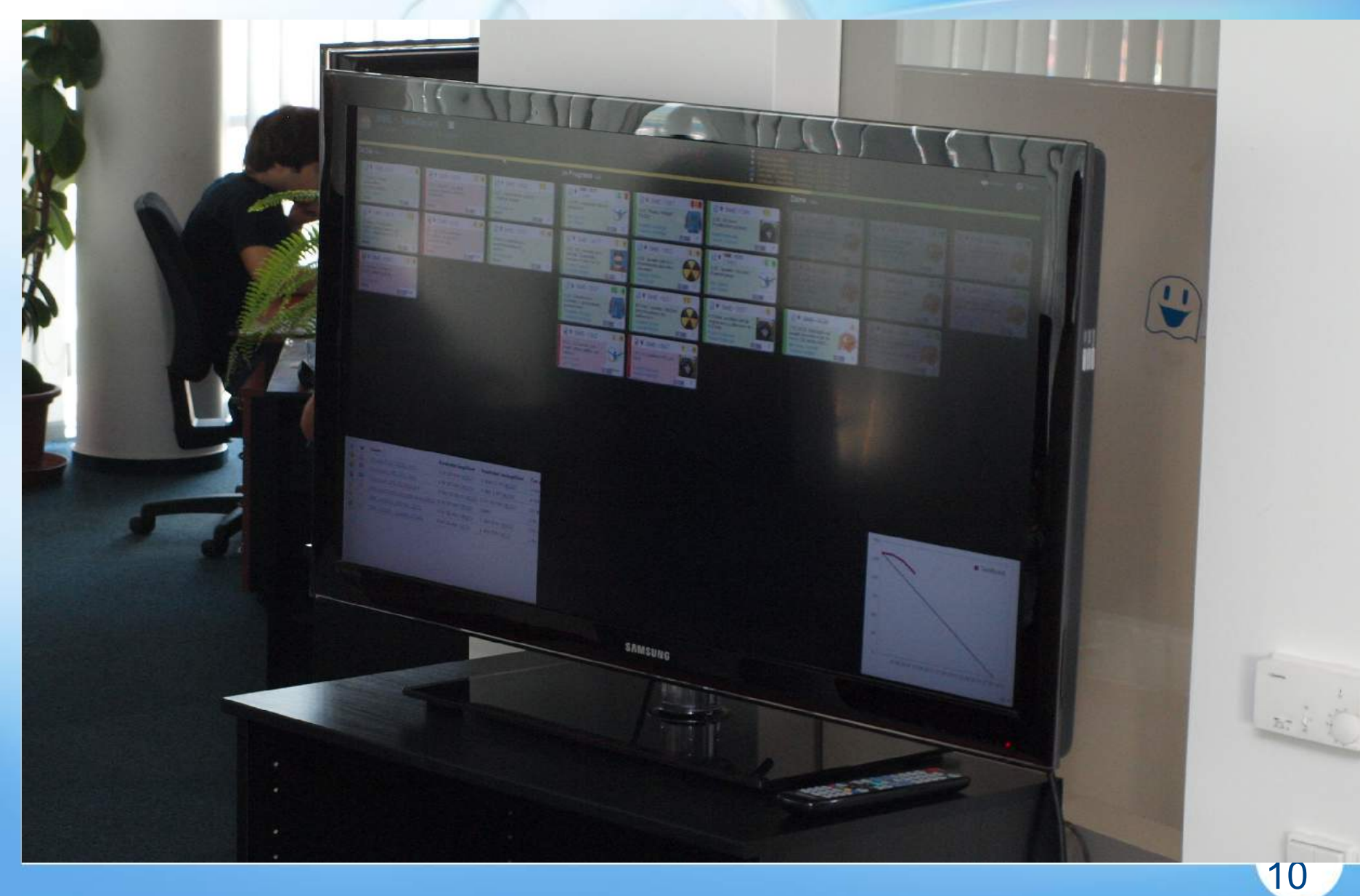

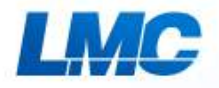

### **How it works - JIRA**

### Own User story workflow

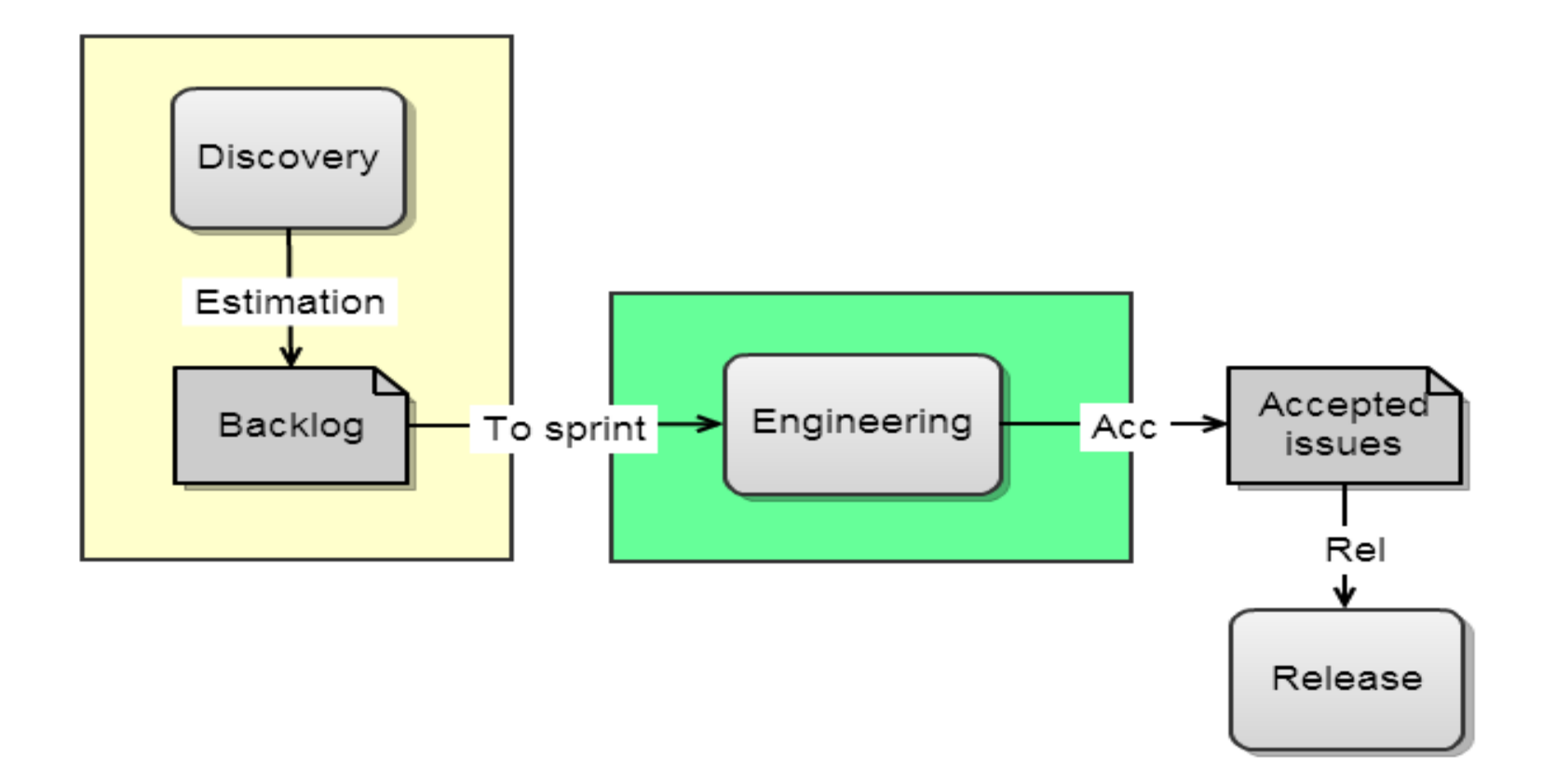

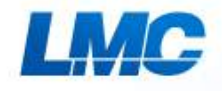

## **JIRA issue properties**

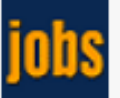

### Jobs / JOBS-658 Profil ve více jazycích

 $\omega$ 

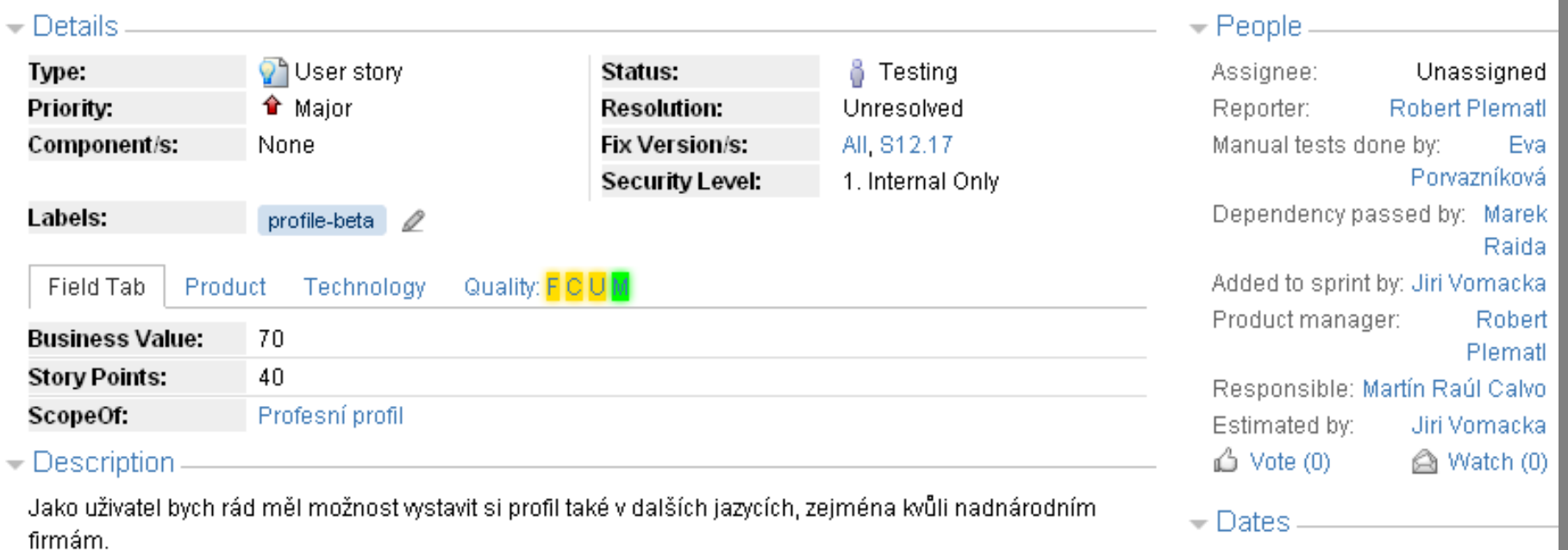

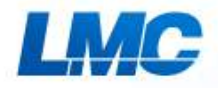

### **How it works - GreenHopper**

### Moving a card causes wf transition

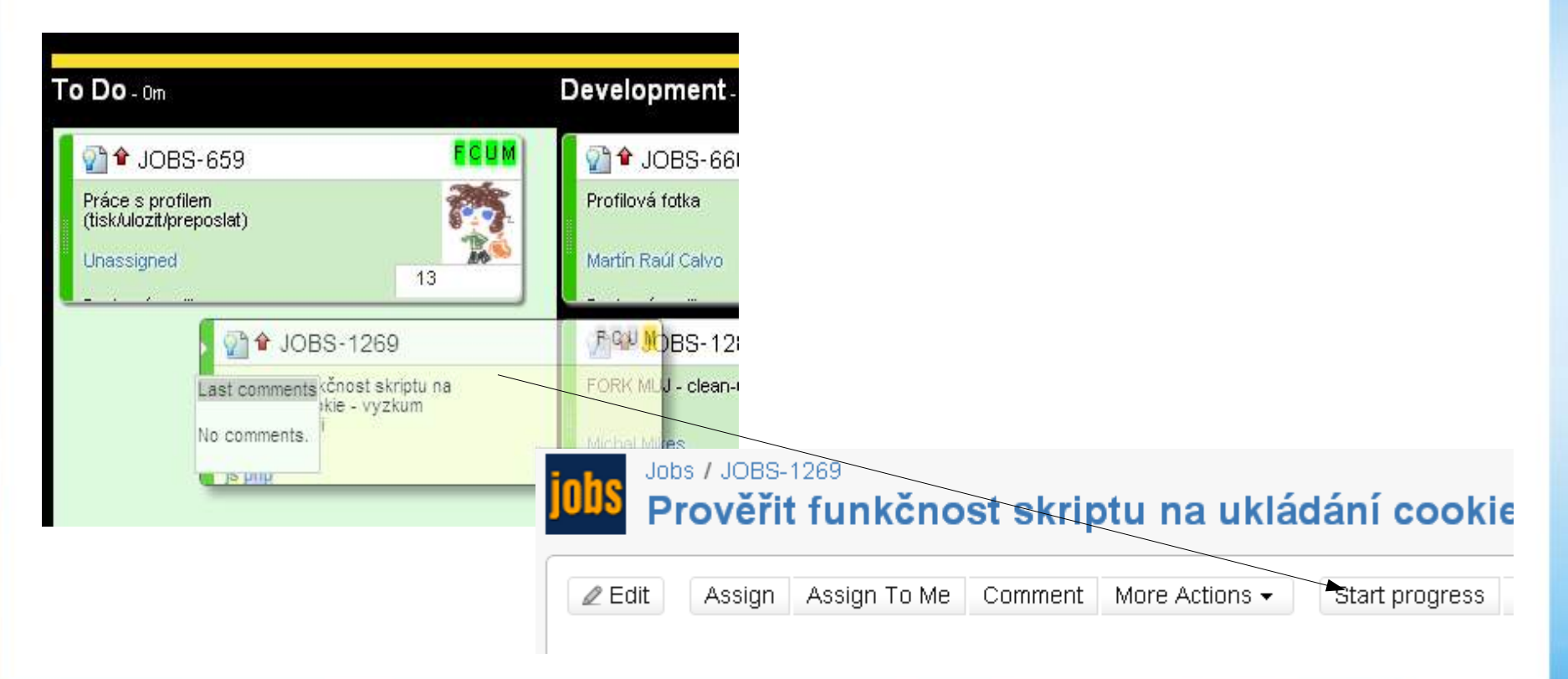

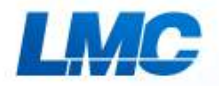

## **Card properties**

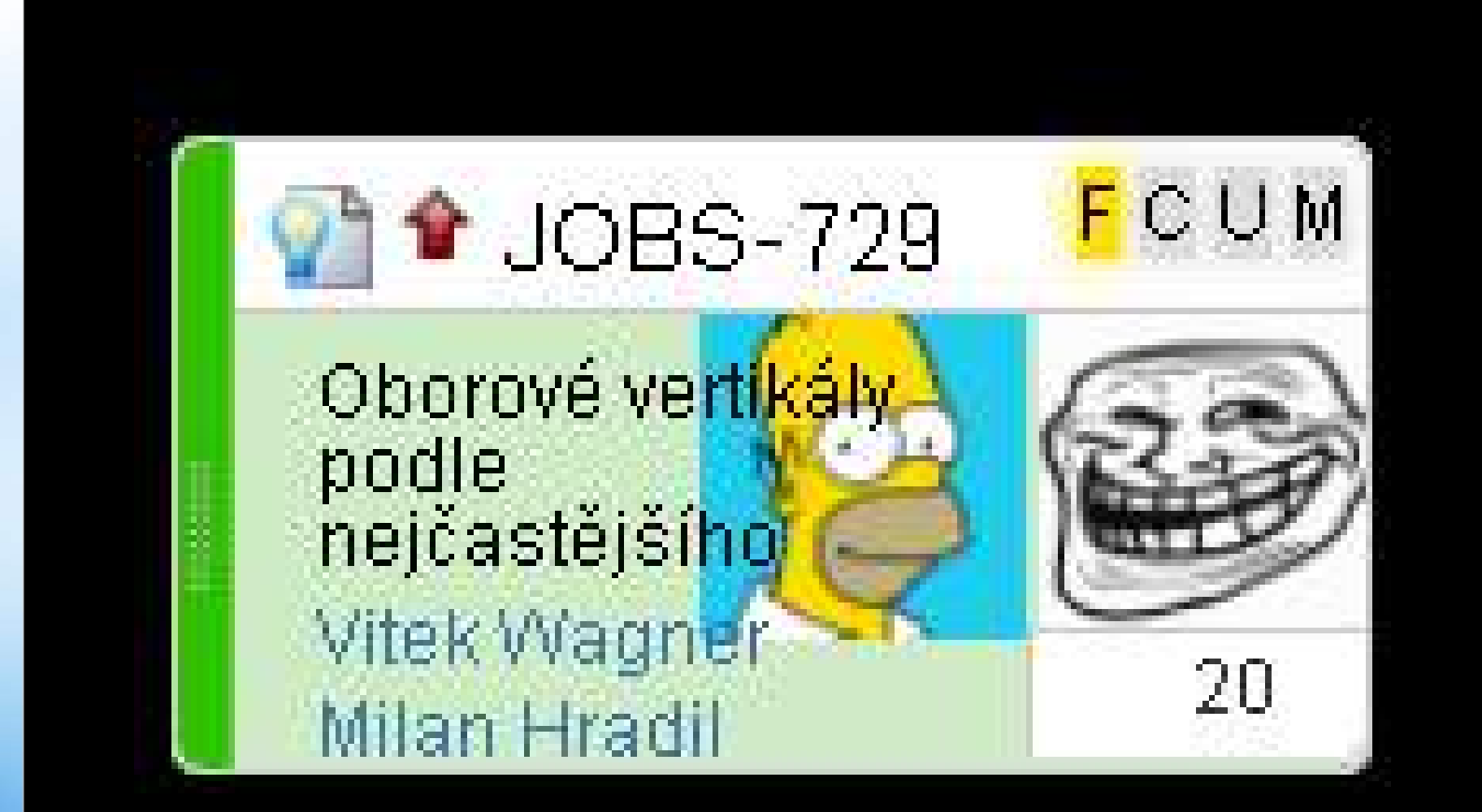

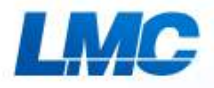

# **Card additional info**

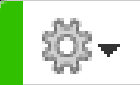

 $H$  $O$  $B$  $S$ - $654$ 

### Last comments

Comment by Vitek Wagner: automat až budel vše fungovat, což zatím nenastalo :-Di

Comment by Eva Porvazníková: squish test: ∥1) kontrola, ze ze vγplneno 0% -MUJ/Profil/suite profil faze2#st rozcestnik (prvni noveho otevreni profilu) 2) kontrola, zel lje vyplneni vic nez 0% -MUJ/Profil/suite profil faze2#st interests (posledni vyplnovana sekce - predpokladame,] ze alespon 1 predchazející sekce jiz jel (vyplnena

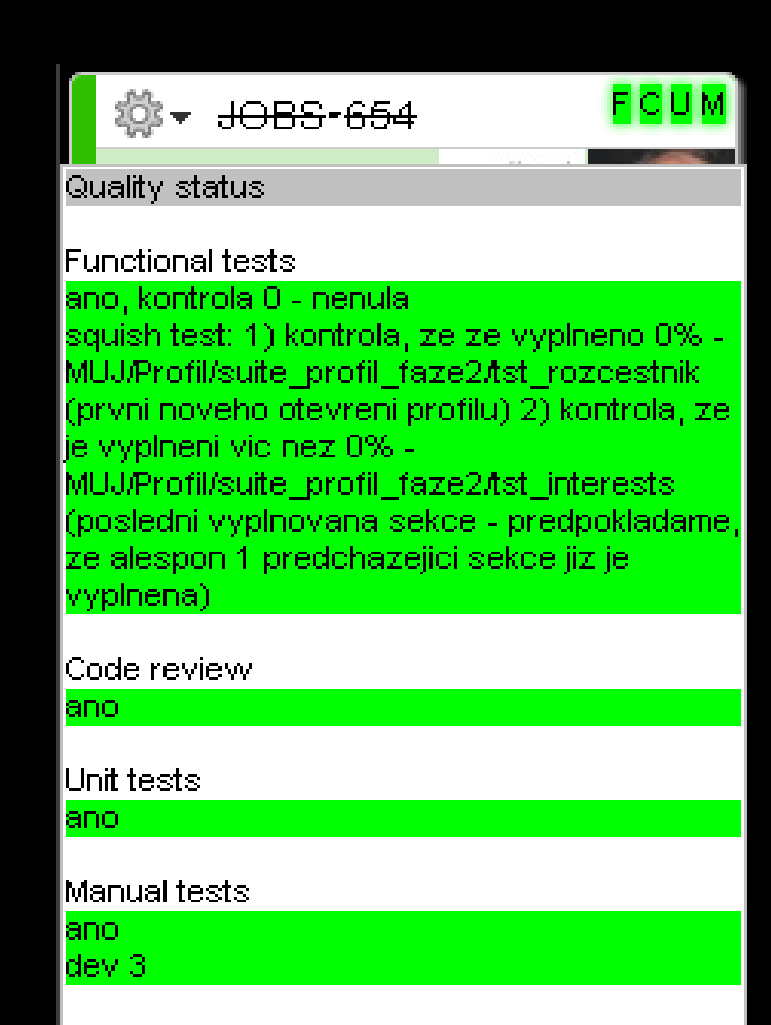

Tiskovy stvl JD

### LMC

 $1.1117$ 

**DZ** m

# **Scrum board details**

### Casura, Ambyr, Britannia<br>4 Castro, Ambyr, Britannia<br>4 Castro, Ambri<br>5 Patilick, Natin Britannia<br>5 Natirik, Natink Britanni G2 FaskBoard Š West : 0 Tools w QA-talastin To Do. on In Progress. De Done .....  $\frac{1}{2}$  + 62-1383  $93 + 62 - 1328$ **FOUT** <sup>3</sup> G2-1245 FCU ■ ● 62-1126 FCU @ # GD-1991 **FEB1** 28 up 12 m **Subm** Funkcraftest - pakintle v dock Presnat párcie natiedu CV Williams there is now. GIEssy - zaskrimiere **BOV LINKING CV LINKIN PERMIT AND ATTACK MELTING HEADS** PG. IF reach, has no M.U wheel concentrated center **CRACING CULLULATION CO.** with a chief annual involtablewurg **Delli Filippin Control Carloss CORN GRAVE CONTRACTOR REGIST 12 Date President CONG GALLER S200 13 Policial Garceria Keith British** FCUM 100 **ATANA CCB PEUL SEU** ● G2-1329 ₩ G2-1372 **D** # G2-1394 **◎◆ G2-1412** 19 (20.122 **DY 00** DB CV - tolhest CV - proble<br>WAY NEXT & Provision AT Uchapels - single alce Ucheze(): Villet - zwêne Nella kontrole - program anno **Designation** i. *<u>ARTHUR MINT LOWER</u>* Zambinsk loak v priori **Dabirealce uchapsce (XII County State Ave WALLACE RAFINEERS** mission **Wald Bloomerand EXKS** 13 and Silicididate dinamic Mahilichia **Room EGIN** ortes Distribute **BARK** -**OF REAL PROPERTY**  $7 - 115$ **Roma** □ ★ G2-1387 FOU **四单 G2-1421 FCUR** □ <sup>●</sup> G2-1402 **FCU 油全 G2-1454** 光芒重量 h El  $\overline{\mathbf{u}}$ Profit - 02 Classic - Detail<br>uchazede - ignwa zalengeni DBCV - v restrictett Modél pro zobrazení příkov.<br>Zněna logiky zobrazovský Vicenánobně zaměruží<br>recoledle oprávně eurosiy <u>en amma</u> **Change** Monnoe aličevých slov v tvou r. A. policibels, aby colocividates reality **No Classica Glori Davisas** \$500 Lienco **解释 20 A market total city for Bates STORE Part 1944 @ ● G2-1422 FOR FCUM** a ₹ G2 1434 19.0051007 **MA** OUS V 02 Clearer - point<br>Testus refractor policy and Prett - Synchronized 02 *UA HIRE-10-5* Taked the new years and the **Tax Option Company Dark Listensin** 80000 3 **BUILT** S **CEILM 通音 G2-1437** ECUS **01** € G2-1337 FEIN 19 03 130 (A) 9 G2-1370 Statiy anderi prominty u LEE Lové menu - indicovat v AT Detaped) stripe aice  $440.4$ call: 6 **Send 4 Committee** daying <sup>18</sup> **PORT** mentennes Photostable urbanece need Adam with responsibilities a ba **OCEAN** 12:08.10av/1 12:08.10aW7 12:08:10aW1 12:08.10aW7 12:08.00aW7 **New York START MARKETING** 12.09.93469 C2.00.204407 12.06.10472 12.05.11490 12.09.20400 **CO KAIL ALCOHOL RUBB** 5 **London ROBE** Alcohol Malvis Fue **ROBERT 13 AZ MAN** 42.0 45-cu (d) 12.0.10.0439 12.0.20/035 12.0.10.0439 12.2.10 (19.18) 62 Flax TEST MAGE LE DE STANDT - 13 DE TOATS - TO DE 11 AVE - 13 DE STAND **ECUM FICU** PEICE ■● G2-1451 **The Contractor** hy million 12:00:00:2 2:20.1013 12:00:00:2 mailware 3011 Into hereby elicineverbeing *<u>COLOR INTERNATIONAL</u>* Baimer **All old mighting** -4.0 per engineer **Control House State Wagner** pretizers resourcy sufficers **FASY CV and EDITOR DOMES 17 DE FORESA** 12 NO TOWER 42.00.20<del>ALS</del> **Martei Perrint SETURE** 12:00:20/01 12.02.20409 Trib of courts. 12.02.20921 **ALLIN AVAILABLE** 8228 **NAMES** 42.02.39403 12.02.20403 12.02.20403 12.02.20405 **COD TERM** 12.02.2000.0 12.02.20031 12:02:20/01 **DE MONTANT** 19 00:1454 within these senses that relationship contracts **HRADITIAM** END @Teteleska loadsr-SAAFS | reader-SNAFS reader-SNAFS (11.2 10/010) 932.194210 **E** Taskillneyd drivoutil. miligrant EMAP - policipus USAP policipus 30LNP (miligram SNAP - policipus SNA **CONTRACTOR** @Pab 826-p notabus-1994 | petopus-SNAP | cotopus-SNAP | 1980-339-5444 | SNC-539-5NA -**PAC** BPas MFSV Indiana DNAF Testopae SNAP Deligue SNAP Scalpus SNAP (19201-2012)  $y$ ciro PEU **NEWSTERN** @P45.2GT artnsta-ENAP Sectopus-SNAP antiqua-SNAP +12.01.2Dec2 +12.01.2Dec2 (BPab, EL sitopus ENAF Lotopus SNAF Lotopus SNAP lotopus SNAF scropus ENA  $400$ GP-un-Fraum adapta 1557 | people SNAP company 1567 | people SNAP | PEDIT 2010 **BRING** Su2St-Trim Inf :: //matter-SNAPE //warter-SNAPE //warter-SNAPE | 11.2.15MA00 **September** MARIE PART PAS CAR CARD STATE TRANSPORT **Givenst** TEZ FIME FD salarik 113.20M 11.2.2044 11 B 2044 FER SYSTEMS 113,2044 **IFEB The constant** MEDV to and its strongs. 11.0.00410 02.0.20410 **CASE STARTS All at markets** Latery Ree 10 **Sec PIA County** m. <u>in a material</u> OZ Center 113 20 (c19) 119.20yota 119.20yota 119.20yota 118.20yota 45.00.2012 (7:00.2012 21.00.0012 33.00.2012 27.00.2012) Hellade Morr. WHEEL. wood began 112.10603 112.10604 112.10604 **Blue cond**  $0$ (1) tradition (2) models are applicable **TA 60 MB**

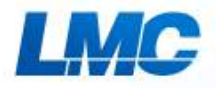

# **Holiday info**

### ※ Minárik, Vojtěch Holiday 17.08 - 24.08 Gavura, Andrej Home working 20.08 - 24.08 ≪ Gavura, Andrej Home working 27.08 - 31.08 兼 Petříček, Martin Holiday 31.08 - 31.08 Petříček, Martin Holiday 103.09 - 07.09  $\frac{1}{2}$ ※ Minárik, Vojtěch Holiday  $07,09 - 07,09$

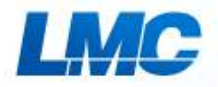

# **Sprint burn-down**

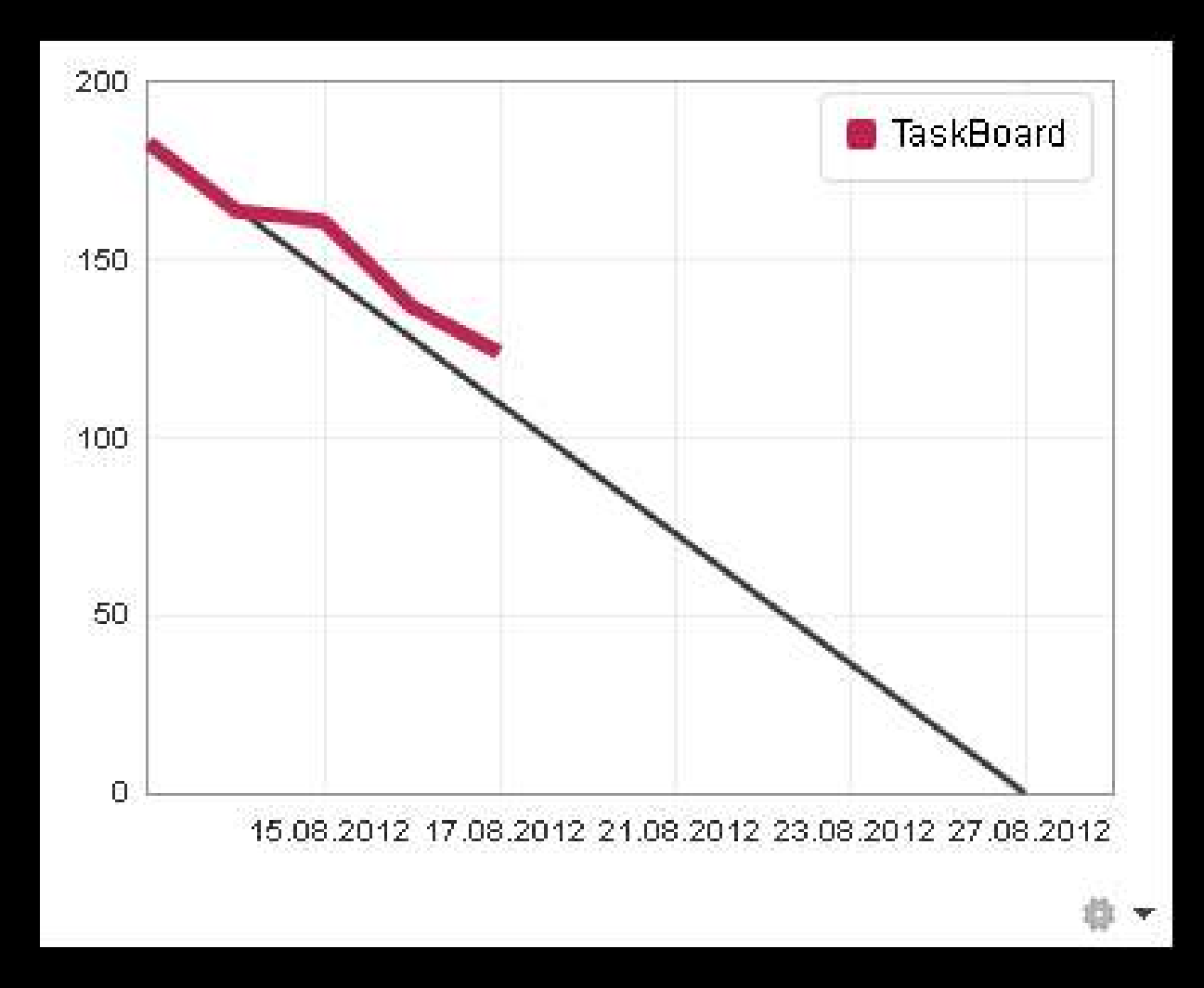

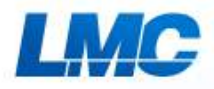

## **Environments condition**

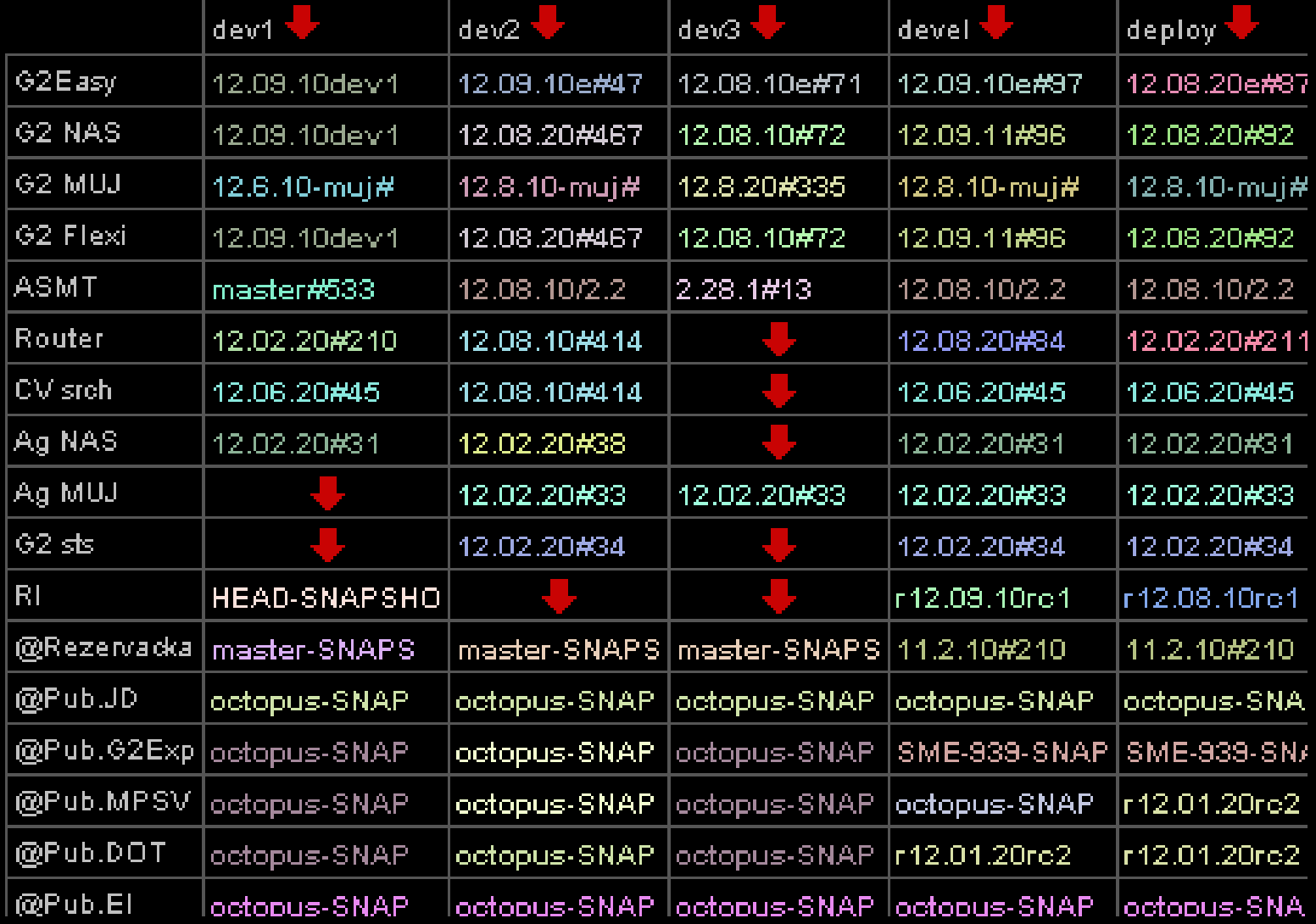

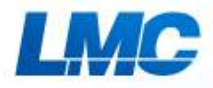

### **Automatic tests results**

### **DEVEL**

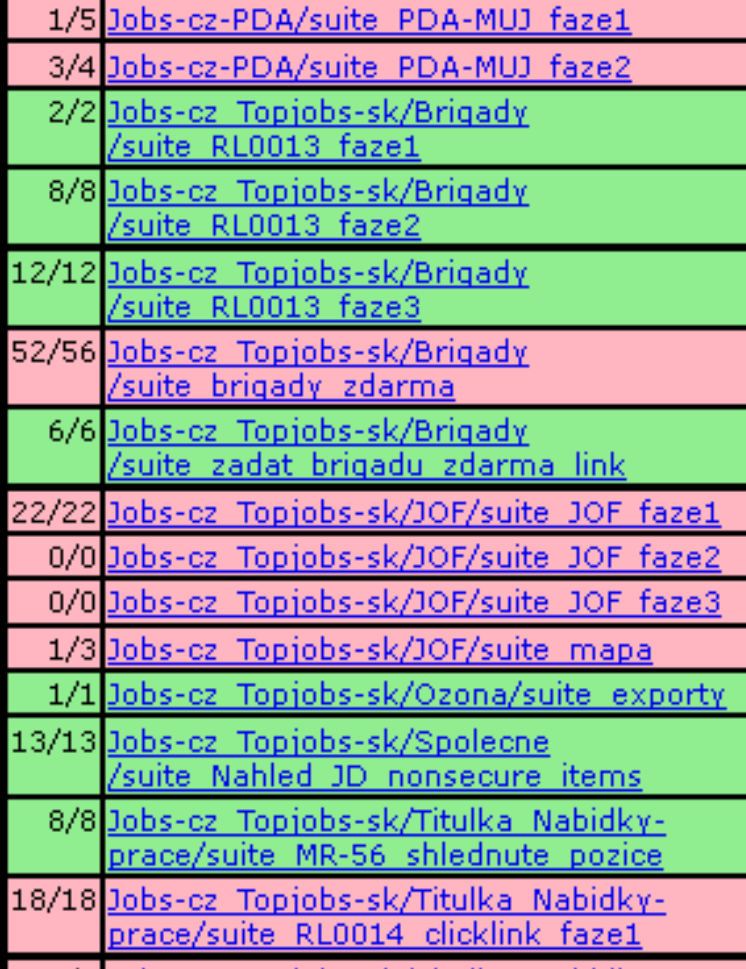

### **DEPLOY**

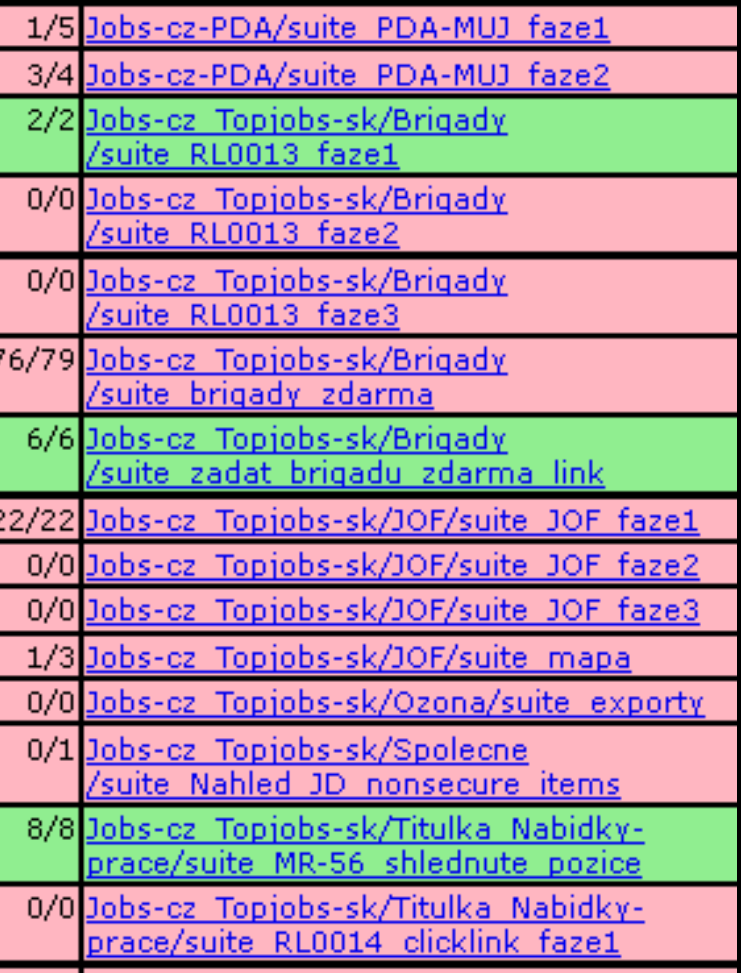

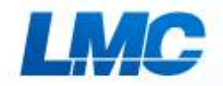

# **Daily stand-up**

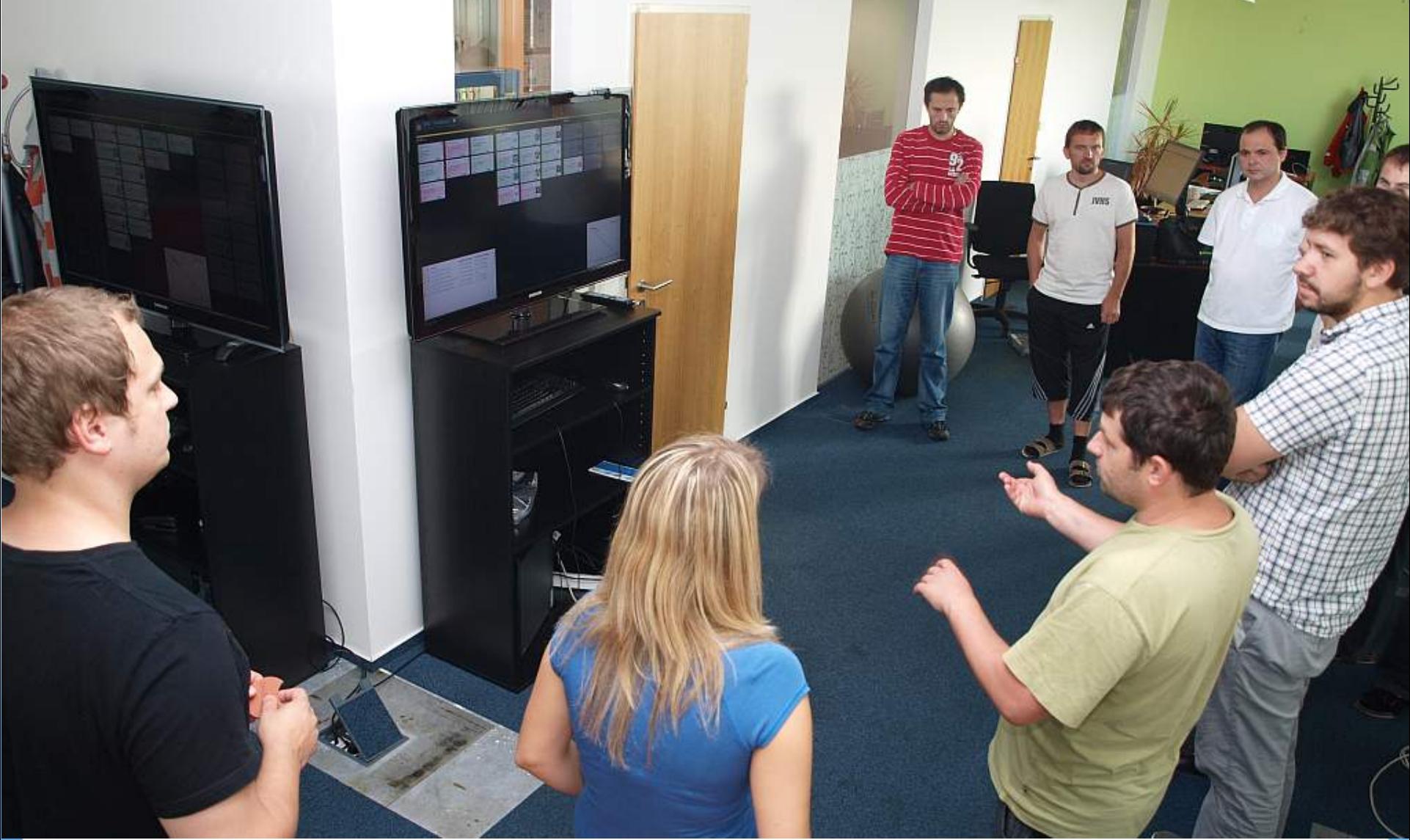

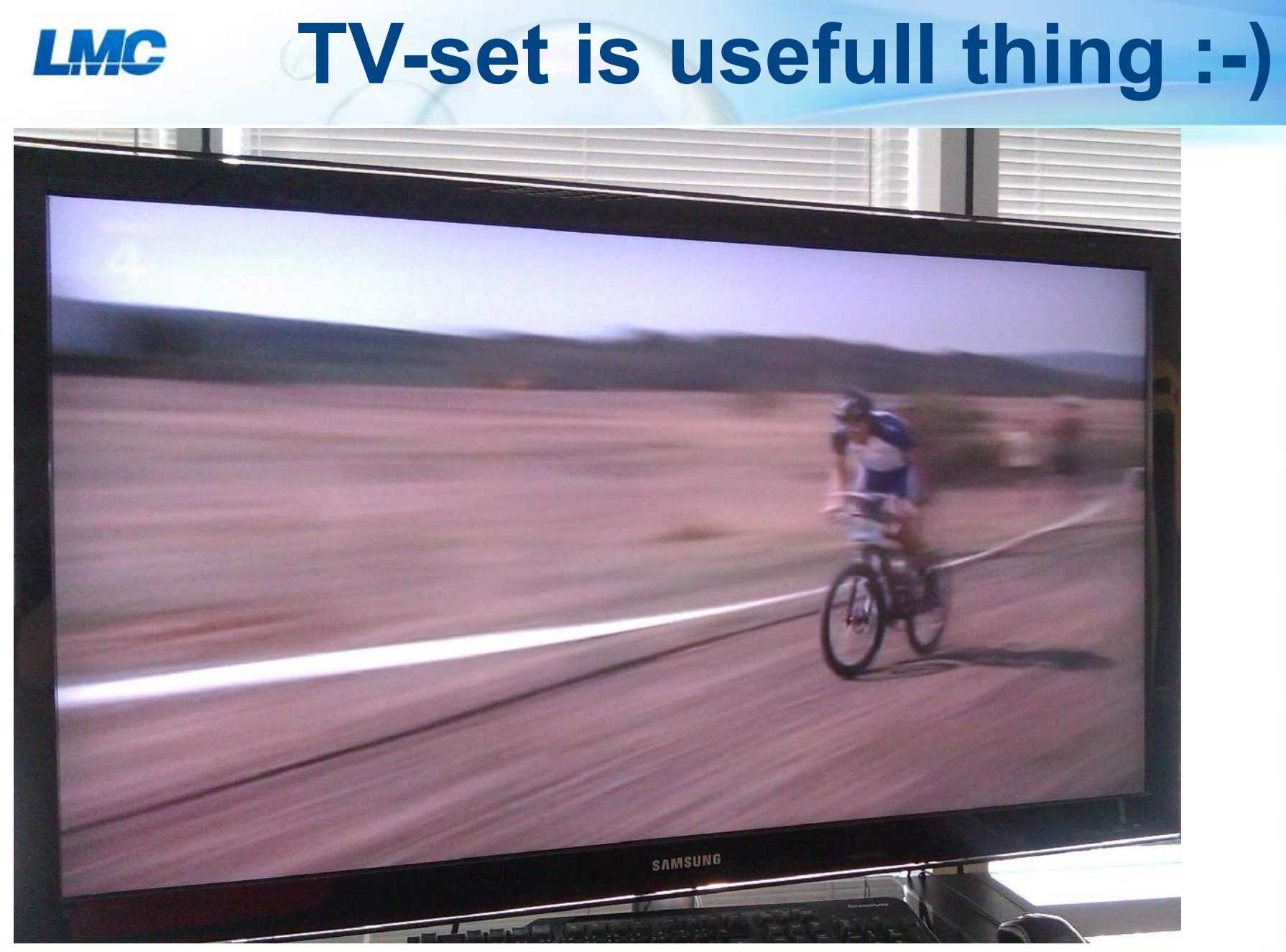

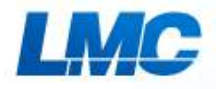

### **How to customize**

- Use of existing JIRA plugins
- Define good workflow
- Greasemonkey user scripts to:
	- Change visual style
	- Insert info from other systems
	- Add avatars and missing data to cards

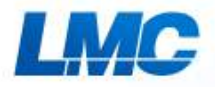

### **More examples - velocity**

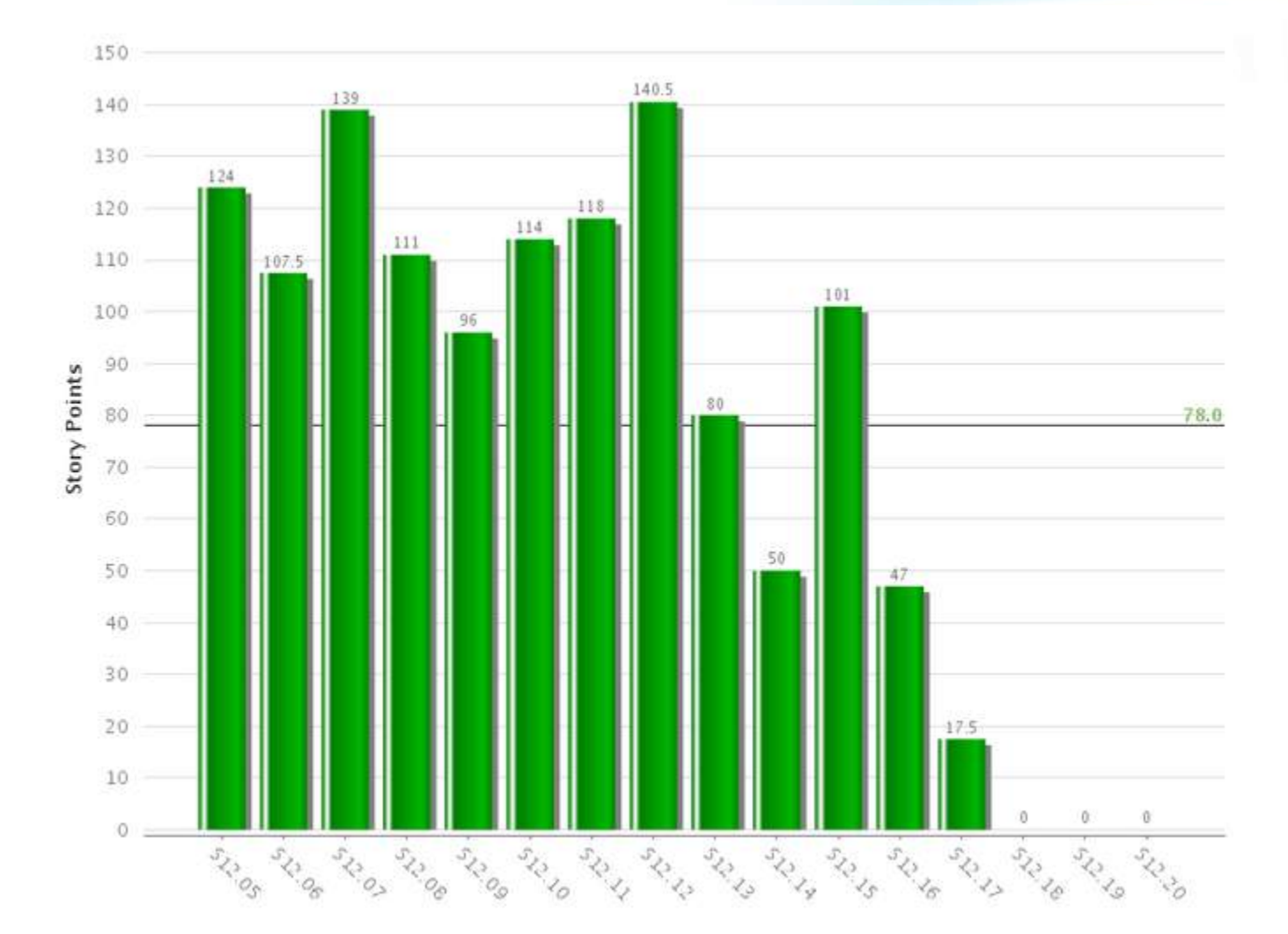

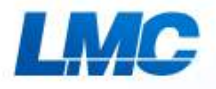

### **Burndown**

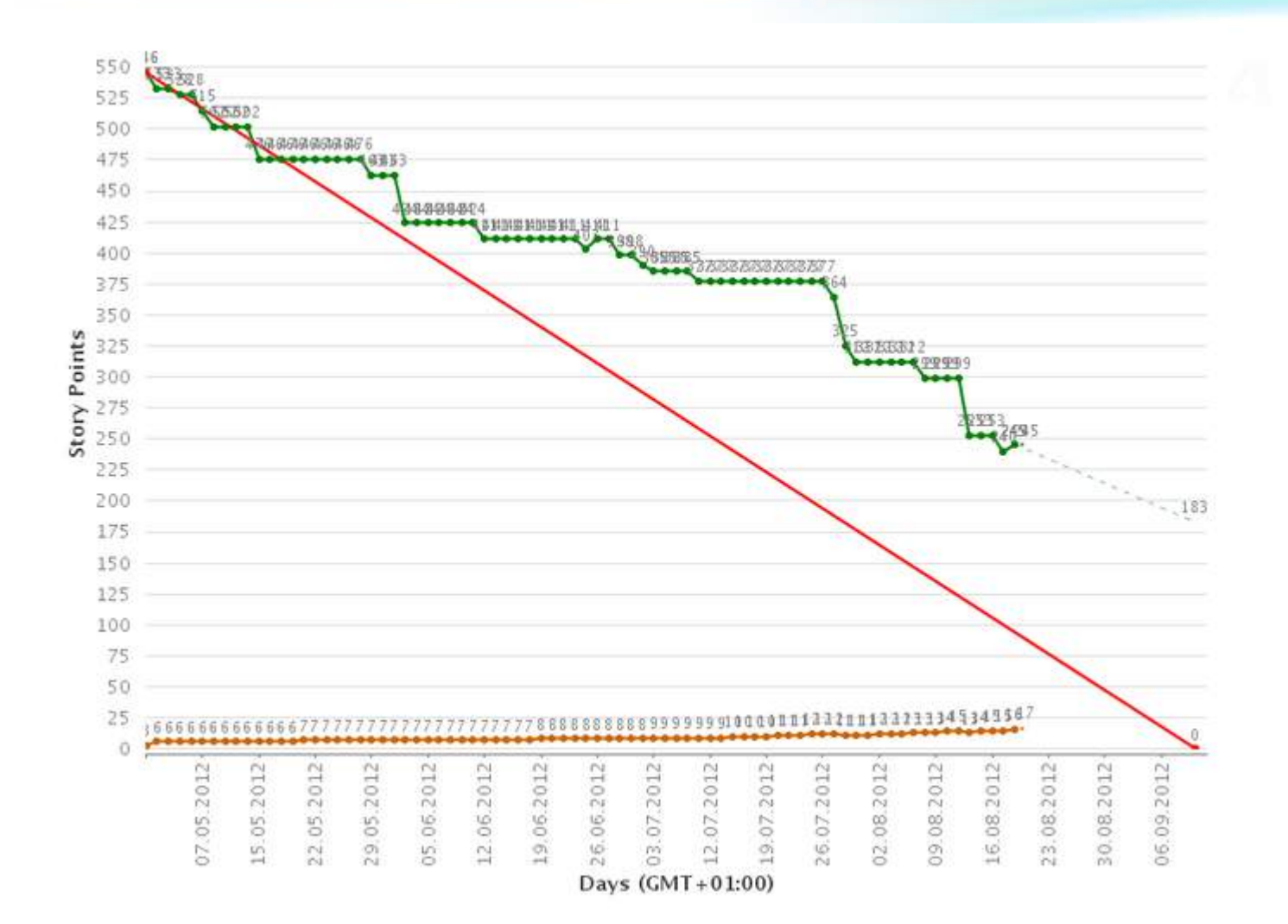

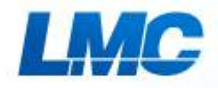

### **Ideas and future**

- Contribution to community publish the customizations
- Use JIRA for support/helpdesk
- Connector to CRM
- Spread JIRA to more teams
- Upgrade to newest version Atlassian's new concept
- Try to use GH's Kanban support in some teams
- Info to other teams (sales,..., TV on reception etc.)

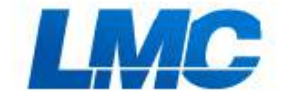

o

## Thank you

Jiri.vomacka@lmc.eu

w